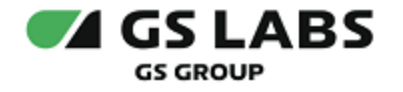

# DRE Event Server

Общее описание

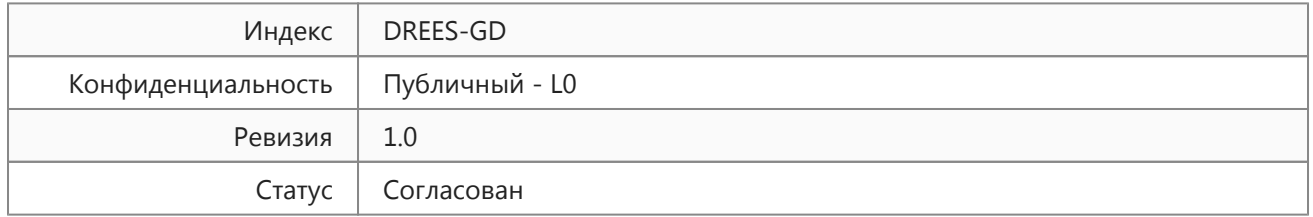

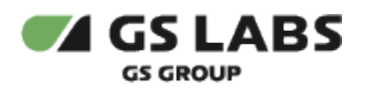

## Содержание

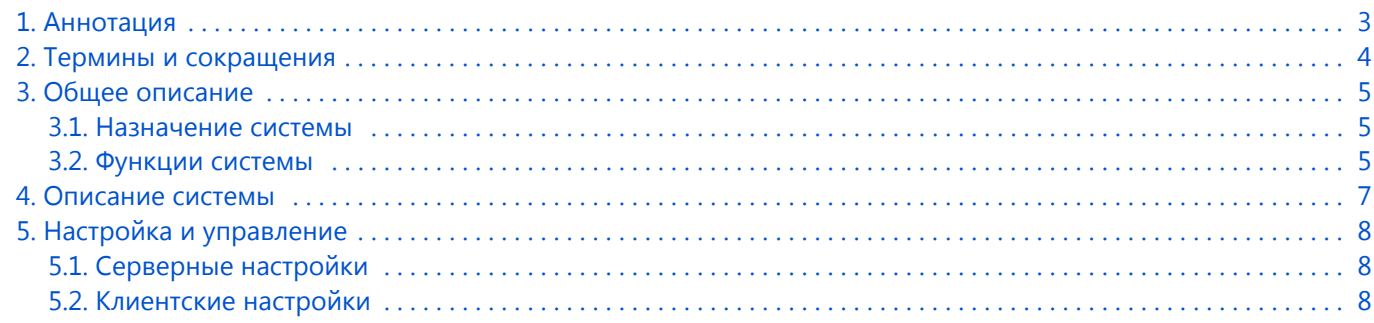

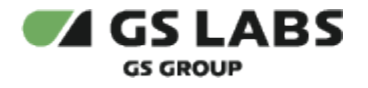

### <span id="page-2-0"></span>1. Аннотация

Документ содержит общее описание системы мониторинга DRE Event Server (далее DREES), выполняющей сбор и хранение данных о событиях, регистрируемых на клиентских устройствах. Документ предназначен для широкого круга специалистов, которым необходимо составить общее представление о системе.

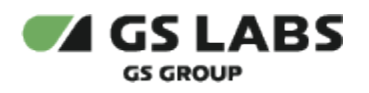

# <span id="page-3-0"></span>2. Термины и сокращения

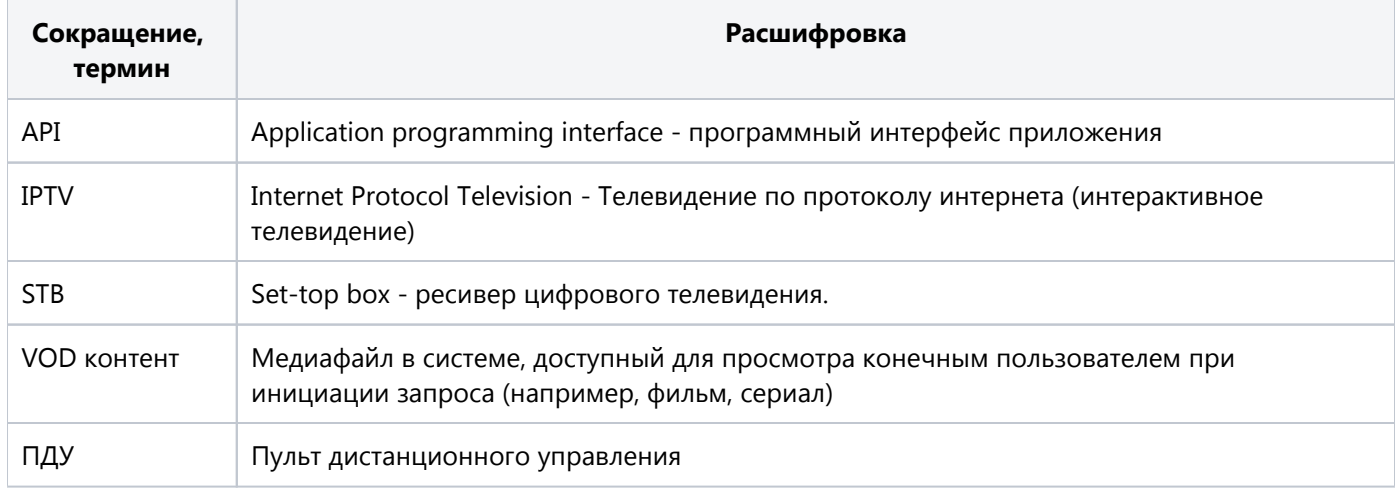

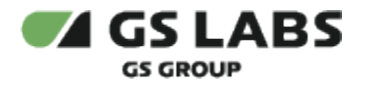

### <span id="page-4-0"></span>3. Общее описание

#### <span id="page-4-1"></span>3.1. Назначение системы

DREES предназначен для мониторинга и сбора информации о событиях с клиентских устройств. Осуществляет мониторинг и сбор данных о событиях, связанных с: состоянием работы клиентского устройства, взаимодействием пользователя с приемником и пультом управления, регистрацией и авторизацией пользователя в приложениях, использованием приложений для просмотра телеканалов и передач, VOD и поиска контента, просмотром контента и демонстрацией рекламы, использованием домашнего экрана устройства (IPbox, StingrayTV) или главного экрана приложения (Mobile и SmartTV), демонстрацией сообщений на экране и действиями пользователя с UI элементами экрана, действиями пользователя в приложениях Личный кабинет (IPbox, StingrayTV), просмотр контента (Mobile и SmartTV), Умный дом, "Триколор Кино и ТВ". Поддерживает выгрузку событий, передаваемых с клиентских устройств, хранимых в системе мониторинга.

#### <span id="page-4-2"></span>3.2. Функции системы

Система мониторинга DREES выполняет регистрацию и сбор следующей информации с клиентских устройств:

- 1. Просмотр контента.
	- a. События группы VOD. Регистрация и сбор данных о событиях использования VOD приложения и просмотра VOD контента, длительности просмотра VOD контента (Фильм (VOD-контент), передача (catchup-контент)).
	- b. События группы iptv. Регистрации и сбор данных о событиях использования приложения для просмотра телеканалов и передач.
- 2. Просмотр рекламы: события, связанные с демонстрацией рекламных объявлений, баннеров пользователю при использовании клиентского устройства и просмотре контента, кликов пользователей по баннерам, ошибки в показе рекламы.
- 3. Действия пользователя с приемником: События действия пользователя в интерфейсе приемника, непосредственно с приемником.
- 4. События взаимодействия пользователя с ПДУ.
- 5. Мониторинг состояния работы клиентского устройства:
	- a. информация о текущем состоянии клиентского устройства,
	- b. события, отражающие состояние работы системных сервисов и приложений клиентских устройств.
- 6. События, связанные с регистрацией и авторизацией пользователя в приложении с возможностью просмотра контента Триколор
- 7. События, связанные с использованием домашнего экрана устройства (для IPbox, StingrayTV) или главного экрана приложения (для Mobile и SmartTV)
- 8. События об использовании пользователем приложения для поиска контента, раздела поиска контента в приложениях для просмотра контента
- 9. События, связанные с демонстрацией сообщений на экране клиентского устройства и действиями пользователя с UI элементами экрана клиентского устройства
- 10. События, связанные с некоторыми действиями пользователя в приложении Личный кабинет (для IPbox, StingrayTV) или в разделе личный кабинет в приложении для просмотра контента (для Mobile и SmartTV)
- 11. События, связанные действиями пользователя в мобильном приложении Умный дом
- 12. События из приложения "Триколор Кино и ТВ" для мобильных устройств на Android и iOS в Appsflyer.
- 13. Выгрузка событий, передаваемых с клиентских устройств, хранимых в системе мониторинга.
- 14. Интеграция с платформой Premier.

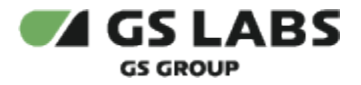

- 15. Интеграция с платформой Mediascope. Текущая интеграция подразумевает передачу информации:
	- Событиях контакта пользователей с контентом
	- Источники событий:
		- Web активность пользователей на сайтах или взаимодействие с сервисами владельца информационных ресурсов на сторонних сайтах
		- App активность пользователей в приложении/приложениях владельца информационных ресурсов
		- OTT-приставки пользовательские устройства для потокового просмотра видео и/или прослушивания аудиозаписей без возможности установки ПО из магазинов приложений Android и iOS, через которые происходит контакт с сервисом владельца информационных ресурсов.

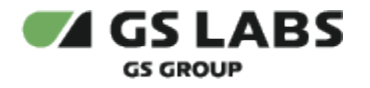

### <span id="page-6-0"></span>4. Описание системы

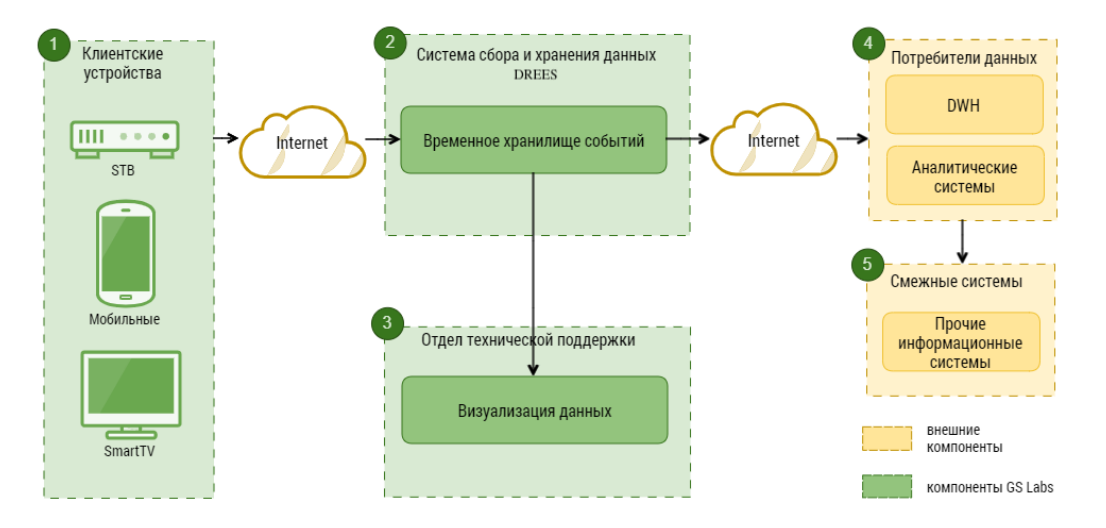

Участники системы мониторинга схематично обозначены на рисунке:

Рисунок 1 - Участники системы мониторинга.

- 1. Регистрация событий осуществляется на следующих типах клиентских устройств (для участия в системе мониторинга клиентские устройства должны использовать gRPC-шлюз, интегрируемый в ПО устройства):
	- a. STB на платформе StingrayTV.
	- b. STB на платформе Android.
	- c. STB на платформе Gamekit.
	- d. Приложения, установленные на SmartTV.
	- e. Приложения, установленные на мобильные устройства.
- 2. Система сбора и хранения данных DREES: организует хранение всех данных, полученных с клиентских устройств. Срок хранения определяется бизнес-процессами потребителей данных.
- 3. Отдел технической поддержки: использует актуальные данные для мониторинга работы различных сервисов на клиентских устройствах.
- 4. Потребители данных: в качестве потребителя данных может выступать любая внешняя система. Примеры таких систем: система управления рекламой, платформы Appsflyer, Mediascope, Premier.
- 5. Смежные системы: другие информационные системы заказчика, которые являются конечными потребителями данных с клиентских устройств.

Как правило, данные системы используют данные, ранее обработанные системой - потребителем данных (различные метрики, результаты агрегации данных по показателю или за период).

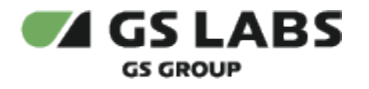

### <span id="page-7-0"></span>5. Настройка и управление

#### <span id="page-7-1"></span>5.1. Серверные настройки

Настройка и управление серверной стороны осуществляется посредством внесения изменений в настройки платформы кластеров Kubernates при помощи изменения конфигурационного файла helm системным администратором.

#### <span id="page-7-2"></span>5.2. Клиентские настройки

Клиентские настройки для Consumer Client устанавливаются с помощью переменных окружения и параметров консольного исполняемого файла.

© ООО "Цифра", 2019-2023

Документация "DRE Event Server. Общее описание" является объектом авторского права. Воспроизведение всего произведения или любой его части воспрещается без письменного разрешения правообладателя.